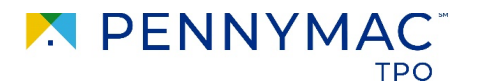

**Announcement # 23-73 Date:** December 04, 2023

## **Reminder: P3 Multi-Factor Authentication Set Up**

As part of our commitment to maintain the highest quality and security of our client's data, Pennymac will begin to use Multi-Factor Authentication (MFA) technology to log into the P3 portal.

Please take a few moments to complete this setup process **in order to avoid any potential disruption to your experience with the P3 portal.**

There are two options to complete the setup process:

- 1. Go to: [https://setup-mfa.pennymac.com?portal=p3](https://setup-mfa.pennymac.com/?portal=p3) and follow the prompts to complete the process
- 2. Complete the process next time you log into P3

We appreciate your help. Please reach out to your Account Executive if you have any questions.